# **Python Programming Guide for GCSE Computer Science: A Comprehensive Guide for Students and Teachers**

Python is a versatile and beginner-friendly programming language that is widely used in various fields, including computer science, data science, and web development. For students studying GCSE Computer Science, Python offers an excellent platform to develop their programming skills and gain a solid foundation in computer science concepts.

# **Getting Started with Python**

To start learning Python, you will need to install the Python interpreter on your computer. You can download the latest version of Python from the official Python website. Once you have installed Python, you can open the Python interactive shell by typing **python** in your command prompt or terminal.

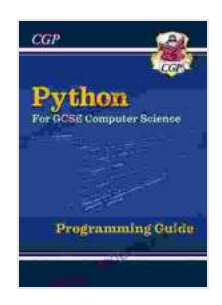

## **[Python Programming Guide for GCSE Computer](https://character.deedeebook.com/reads.html?pdf-file=eyJjdCI6IlhJdHhDOFdWbUR6K0RVcFRFWFhRQkM4ZlB5TjdyNHZSTlNIMVJhYlU1QndJWFVqMjA0SUtTVDh0S0lVS3luakM4V25EMDZnc0JHZmNXSCtcL09RWTY3VWExaEpoR1I0TjJ5cGRhQ2pYdnVIWm9XeFd5N2dlQjMwVTRJOWdlMTRLR2Rkbm12dVBvbys3Wm9LXC96cW9cL0VPSkl1b0FnNlY1SGlibTlEZzRxTHlnZXlncFFMRXNxd1lWVUV5NFNTRzNhRSIsIml2IjoiYjM0NTIwMmZlMzUxZDIyNTY3ODlmNTY1MDdiOWI2OWYiLCJzIjoiNmZiNDNjMDFkMGIyNDcyNiJ9)**

**Science** by CGP Books  $\star \star \star \star$  4.7 out of 5 Language : English File size : 23921 KB Print length : 240 pages Screen Reader: Supported

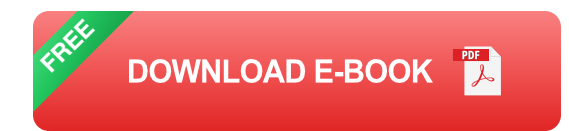

In the Python shell, you can type in Python code and see the results immediately. For example, you can try printing the following code:

This code will print the message "Hello, world!" to the console.

# **Basic Syntax and Data Types**

Python has a simple and easy-to-understand syntax. The basic syntax of a Python program includes:

- **Statements:** Statements are the building blocks of a Python program. They can be simple or compound.
- **Keywords:** Keywords are reserved words that have a special meaning a. in Python. Some common keywords include **def** , **for** , **if** , and **while** .
- **Identifiers:** Identifiers are used to name variables, functions, and  $\mathbf{r}$ classes. They must start with a letter and can contain letters, numbers, and underscores.

Python also has a variety of data types, including:

- **Integers:** Integers represent whole numbers, such as 1, 2, and 3. a.
- **Floats:** Floats represent decimal numbers, such as 1.23, 4.56, and  $\mathcal{L}_{\mathcal{A}}$ 7.89.
- **Strings:** Strings represent sequences of characters, such as "hello", "world", and "Python".
- **Lists:** Lists are ordered collections of elements, which can be of any data type.
- **Tuples:** Tuples are ordered collections of elements that are immutable, ú. meaning they cannot be changed.
- **Dictionaries:** Dictionaries are unordered collections of key-value a. pairs.

#### **Variables and Operators**

Variables are used to store values in Python. You can create a variable by assigning a value to it, such as:

python  $x = 10$  y = "Hello"

Operators are used to perform operations on variables and values. Some common operators include:

- **Arithmetic operators:** Arithmetic operators perform arithmetic operations, such as addition (+),subtraction (-),multiplication  $(*)$ , division  $(')$ , and modulus  $(*)$
- **Comparison operators:** Comparison operators compare two values, such as equality  $(==)$ , inequality  $(!=)$ , greater than  $(>)$ , and less than (
- **Logical operators:** Logical operators combine multiple Boolean  $\mathbf{r}$ expressions, such as **and** , **or** , and **not** .

## **Control Flow**

Control flow statements allow you to control the flow of execution in a Python program. Some common control flow statements include:

**If statements:** If statements execute a block of code only if a certain a. condition is met.

- **For loops:** For loops iterate over a sequence of elements. ú.
- **While loops:** While loops execute a block of code as long as a certain a. condition is met.

#### **Functions**

Functions are reusable blocks of code that can be called from other parts of the program. You can create a function by using the **def** keyword, such as:

```
python def greet(name): print(f"Hello, {name}!")
```
This function takes a name as an argument and prints a greeting message to the console.

## **Object-Oriented Programming**

Python supports object-oriented programming (OOP),which allows you to create and manipulate objects that represent real-world entities. An object is an instance of a class, which defines the attributes and methods of the object.

To create a class, you can use the **class** keyword, such as:

```
python class Person: def __init__(self, name, age): self.name = name
self.age = age
```
def greet(self): print(f"Hello, my name is {self.name}and I am {self.age}years old.")

This class defines a **Person** object with two attributes, **name** and **age** , and a method, **greet** , which prints a greeting message.

#### **Using Python in GCSE Computer Science**

Python can be used to solve a wide range of problems in GCSE Computer Science, including:

- **Data analysis:** Python has a number of powerful libraries for data  $\blacksquare$ analysis, such as NumPy and Pandas.
- **Web development:** Python can be used to create dynamic web a. applications using frameworks such as Django and Flask.
- **Machine learning:** Python is a popular language for machine learning, ú. and there are a number of libraries available for machine learning tasks.

Python is also a good choice for GCSE Computer Science students who are interested in pursuing further studies in computer science or a related field.

Python is a versatile and powerful programming language that is wellsuited for GCSE Computer Science students. Its simple syntax, wide range of libraries, and support for object-oriented programming make it an excellent choice for students who are new to programming or who want to develop their skills further.

By following the guidance provided in this article, students can gain a solid foundation in Python programming and use their skills to solve a wide range of problems in GCSE Computer Science and beyond.

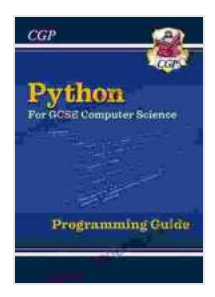

# **[Python Programming Guide for GCSE Computer](https://character.deedeebook.com/reads.html?pdf-file=eyJjdCI6IlhJdHhDOFdWbUR6K0RVcFRFWFhRQkM4ZlB5TjdyNHZSTlNIMVJhYlU1QndJWFVqMjA0SUtTVDh0S0lVS3luakM4V25EMDZnc0JHZmNXSCtcL09RWTY3VWExaEpoR1I0TjJ5cGRhQ2pYdnVIWm9XeFd5N2dlQjMwVTRJOWdlMTRLR2Rkbm12dVBvbys3Wm9LXC96cW9cL0VPSkl1b0FnNlY1SGlibTlEZzRxTHlnZXlncFFMRXNxd1lWVUV5NFNTRzNhRSIsIml2IjoiYjM0NTIwMmZlMzUxZDIyNTY3ODlmNTY1MDdiOWI2OWYiLCJzIjoiNmZiNDNjMDFkMGIyNDcyNiJ9)**

**Science** by CGP Books  $\star \star \star \star$  4.7 out of 5 Language : English File size : 23921 KB Print length : 240 pages Screen Reader: Supported

> **[FREE](https://character.deedeebook.com/reads.html?pdf-file=eyJjdCI6Ink5RjVYZ09PRDVpNlBnbkdjWTdIdHFjRWtDT3JwbjJnMnU4VEVzUXREMFp4RzhpczNScUducHdxMGtGd3EzT2taQmlYQ0h1MlRSMlAwaUwwMDkrYjNQTnk1eCt5TGw3czFJUjlTNlk3YmxCREtqaFNrRVhhZWtuV1h6YzBnY1wvRG9YTTdSeVBpQkJsWnRMOEcxKzlvNldiK05SZkJBVzAwU3BRZ0NsVXhRWk1GdnhSQTMrZkFWM242TzcwbE5oTHUiLCJpdiI6IjJiNjg5OTdkZTAwMzFkZmQzM2Q2ZmNmYTliYWVhODY0IiwicyI6IjRlZTI5NGU2NDc0ZWU0MmQifQ%3D%3D) DOWNLOAD E-BOOK**

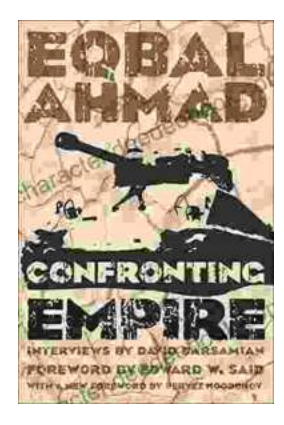

# **[Confronting Empire: Eqbal Ahmad's Vision for](https://character.deedeebook.com/book/Confronting%20Empire%20Eqbal%20Ahmads%20Vision%20for%20Liberation%20Decolonization%20and%20Global%20Justice.pdf) Liberation, Decolonization, and Global Justice**

Eqbal Ahmad (1933-1999) was a renowned Pakistani intellectual, activist, and scholar whose writings and activism continue to...

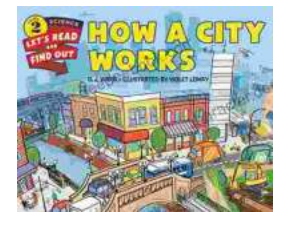

# **[How Do Cities Work? Let's Read and Find Out!](https://character.deedeebook.com/book/How%20Do%20Cities%20Work%20Lets%20Read%20and%20Find%20Out.pdf)**

Cities are complex and fascinating places. They're home to millions of people and are constantly changing and evolving. But how do cities actually...